*PI+V PI+VOO*

# **Vertiefendes Übungsprojekt II, Automatisierung ("Skripten") von Java Anwendungen**

# **Vertiefendes Übungsprojekt 2 (PI+VO)**

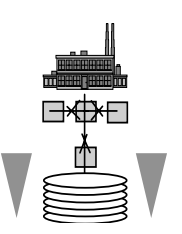

# **(im Blocksystem vom 2007-05-19 bis 2007-06-29)**

Inskr.-Nr. **1083**, Schulungsraum 2 (SCHR 2, UZA II)

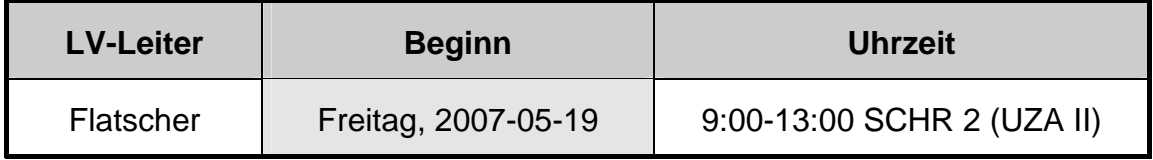

## **STELLUNG IM STUDIUM**

**Diplomstudium, Spezielle BW "Wirtschaftsinformatik": Wahlpflichtvorlesung mit CP** 

**Bakkalaureat "Wirtschaftsinformatik": "Vertiefendes Übungsprojekt 2"** 

**Zudem: freies Wahlfach in den neuen Studienordnungen**

## **KURZBESCHREIBUNG**

In dieser Lehrveranstaltung wird eine Einführung in die **Automatisierung von Java Anwendungen** gegeben. Am Ende des Semesters sollen Sie die vermittelten **Konzepte**  verstanden haben und grundsätzlich mit beliebigen (Skript-) Sprachen **einsetzen können**. Dies wird es Ihnen erlauben, **Java selbst** sowie **beliebige Java-Anwendungen fernzusteuern** (zu automatisieren). Zudem werden Sie (von so einer Möglihckeit weiß praktisch niemand!) in die Lage versetzt, betriebssystemunabhängig jene Anwendungen zu automatisieren, die selbst **Java-Schnittstellen anbieten**, z.B. **OpenOffice.org**!

Im Zuge der Lehrveranstaltung werden Sie unter anderem **Endbenutzerwerkzeuge** sowie weitere **Anwendungen**, die **selbst in Java verfasst** oder **über Java-Schnittstellen** ansteuerbar sind, mit Hilfe des kennen gelernten BSF-Frameworks **zu kombinieren** bzw. **integrieren**. Damit können Sie (**plattformübergreifend!**) **wiederkehrende**, betriebliche Prozesse **einfach automatisieren**.

Zur Vermittlung und Übung der vermittelten Konzepte wird die leistungsfähige, FOSS (**f**ree **o**pen**s**ource **s**oftware) Programmiersprache **ooRexx** eingesetzt, die *aufgrund der einfachen Syntax sehr schnell* für Sie *erlernbar* ist und trotzdem über ein sehr mächtiges Objektmodell verfügt.

Die vermittelten Kenntnisse werden von Ihnen praktisch angewandt. Damit soll Sie das in dieser Lehrveranstaltung **erworbene Wissen** dazu befähigen, kleinere **betriebswirtschaftlich orientierte** Problemstellungen mit Hilfe von selbst erstellten Skriptprogrammen zu lösen. **Ihre** damit **erworbene Problemlösungskapazität** wird Ihnen **auf Dauer zur Verfügung** stehen!

### **LEHRZIELE**

Im Rahmen dieser Lehrveranstaltung **lernen Sie**

- die **grundlegenden Konzepte** der **Automatisierung von Java-Anwendungen** grundsätzlich zu **verstehen** und selbständig **anzuwenden**,
- **die Grundlagen und die Architektur** des einfachen, aber mächtigen Apache **Opensource Frameworks "Bean Scripting Framework" (BSF) verstehen,**
- die **plattformunabhängige Automatisierung** von **OpenOffice.org**,
- das **selbständige, zielgerichtete Recherchieren** und die Nutzung von Newsgroups im **Internet**, um aktuelle Automatisierungsmöglichkeiten von Java-Anwendungen jederzeit zu erarbeiten,
- die **Anwendung** der einfach zu erlernenden, jedoch mächtigen **Skriptsprache ooRexx**.

#### **VERANSTALTUNGSFORM**

Diese Lehrveranstaltung wird im Block in Form einer Vorlesung, gefolgt von geblockten Präsentationen zu den angegebenen Terminen abgehalten. Pro Termin finden Lehrveranstaltungseinheiten zu je 90 Minuten statt. Die Teilnehmer/innen erhalten Aufgabenstellungen, die in Gruppenarbeit und selbständig gelöst werden sollen.

Aktive Mitarbeit in Form von Fragen und Diskussionsbeiträgen ist ausdrücklich erwünscht! ("Wer viel fragt, lernt am meisten!")

#### **VORAUSSETZUNGEN**

- Diplomstudium im Rahmen der Speziellen Betriebswirtschaftslehre Wirtschaftsinformatik oder Bakkalaureat-Studium "Wirtschaftsinformatik".
- Grundkenntnisse aus Java, Grundkenntnisse aus ooRexx nicht notwendig **[ooRexx**] selbst wird an der WU u.a. in den Vorlesungen "Introduction to Object-oriented Programming for Managers" (Inskr.Nr. 0666) oder "Automatisierung von Windows Anwendungen" (Inskr.Nr. 0794) vermittelt].

#### **LITERATUR**

- Fosdick H.: Rexx Programmer's Reference, Wiley Publishing, Indianapolis 2005.
- Hansen H.R., Neumann G.: Wirtschaftsinformatik I. 9. Auflage, UTB 802, Lucius & Lucius, Stuttgart 2005.
- Veneskey G.L., Trosky W., Urbaniak J.J.: Object Rexx by Example. Aviar, Pittsburgh 1996.

# **TERMINÜBERSICHT**

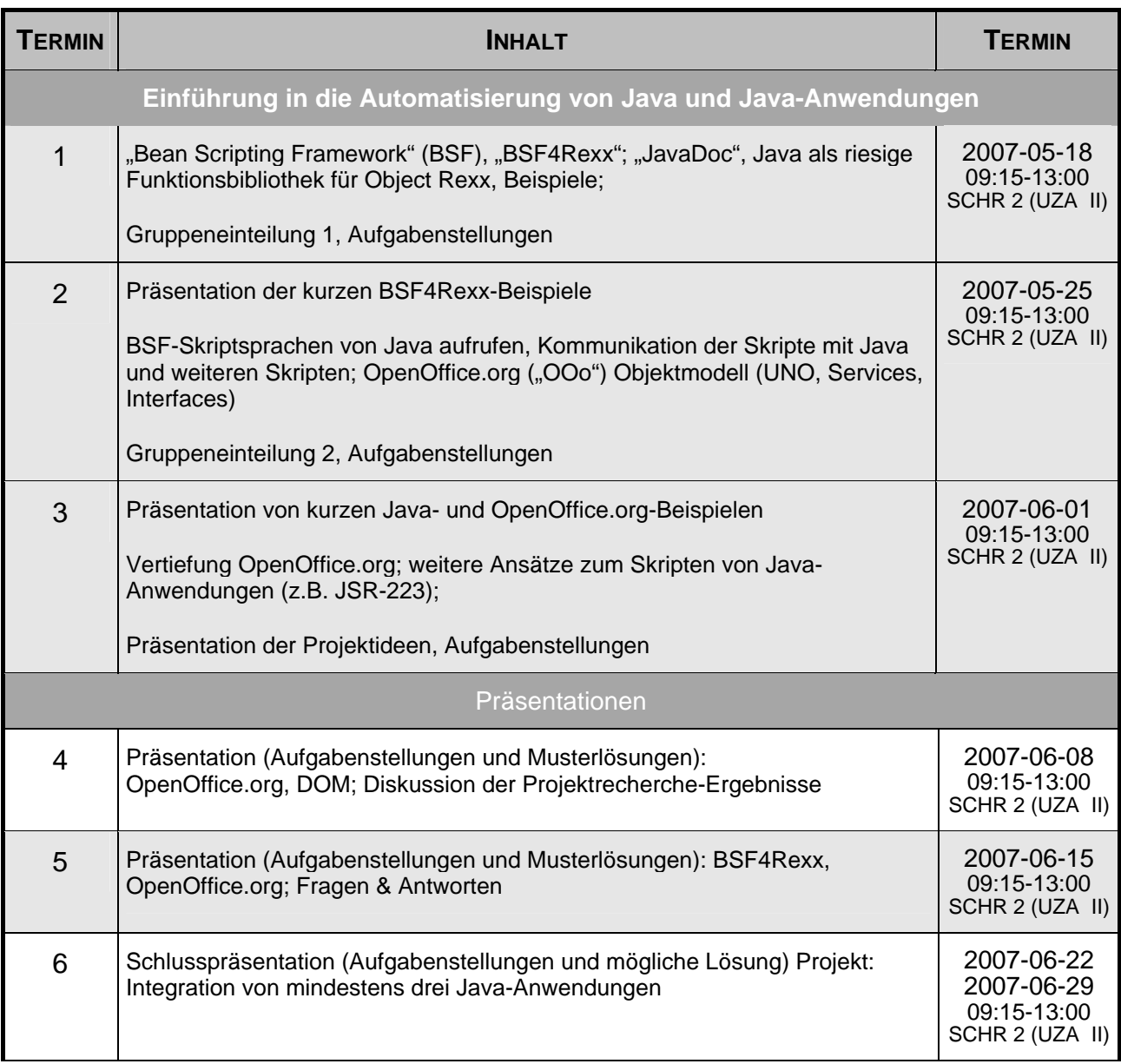

# **URLS ZU (OBJECT) REXX, BSF (BEAN SCRIPTING FRAMEWORK) UND BSF4REXX**

"Rexx Language Association":

http://www.RexxLA.org/

ooRexx, Homepage:

http://www.ooRexx.org/

OpenOffice.org ("OOo"), Homepage:

http://www.OpenOffice.org/

Apache BSF (Bean Scripting Framework), Homepage:

http://jakarta.apache.org/bsf/index.html

BSF4Rexx:

http://wi.wu-wien.ac.at/rgf/rexx/bsf4rexx/current/

"vim" Editor (beinhaltet ab Version 7.0 auch die ooRexx Syntax-Unterstützung)

http://www.vim.org/ ftp://ftp.vim.org/pub/vim/pc/gvim70.exe (Windows-Version) http://www.vim.org/download.php#unix (Unix/Linux-Version)

#### **KOMMUNIKATIONSFORUM**

Zur Verbesserung der *lehrveranstaltungsbezogenen* Kommunikation wird die E-Mail-Liste **aj2007s** eingerichtet. Um in diese Liste aufgenommen zu werden, müssen Sie sich auf der folgenden WWW-Seite dazu subskribieren (Achtung auf die Groß- und Kleinschreibung!):

http://alice.wu-wien.ac.at/mailman/listinfo/aj2007s

Wenn Sie anschließend eine E-Mail an aj2007s@wi.wu-wien.ac.at senden, wird diese an alle Subskribenten automatisch weiterverteilt. (Hinweise in der 1. Stunde.)

Hier können alle Fragen und Diskussionen zur Lehrveranstaltung Tag und Nacht erfolgen (z.B. um Lösungsvorschläge auszutauschen oder einander Hilfestellungen zu geben).

## **LV-UNTERLAGEN**

ooRexx und OOo sind kostenlos und für mehrere Plattformen verfügbar. Sie können sie über die Homepage (http://www.ooRexx.org bzw. http://www.OpenOffice.org) frei herunterladen und installieren.

Die Foliensätze (1-6 führen in ooRexx ein, 7-8 vermitteln die Grundlagen der Automatisierung von Java und Java-Anwendungen) finden Sie unter:

http://wi.wu-wien.ac.at/rgf/wu/lehre/autojava/material/folien/

Referenzkarten zu BSF4Rexx und OpenOffice.org in Form von PDF-Dateien:

http://wi.wu-wien.ac.at/rgf/rexx/bsf4rexx/current/